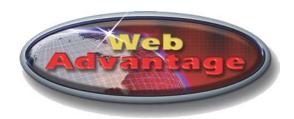

# **Notes for Getting Your MegaTron Online**

WebAdvantage server and website are designed to keep in constant contact with MegaTron controllers connected to the internet. The WebAdvantage server constantly downloads real time data and saves this data, for graphing and logging trends. It can also send alarm notification to multiple individuals via email. In addition, it lets a user log in to check or change settings in the controller.

WebAdvantage is designed to be straightforward and easy to use. Please read your MegaTron manual and familiarize yourself with the MegaTron controller. Setup requires only a few minutes, provided you have the necessary information on hand. When your WebAdvantage enabled MegaTron arrives, it will need access to the internet via a company provided network connection or Advantage cellular router.

Once the controller is placed in it's permanent position, some settings will need to be changed so that the unit can connect to the Internet. You will need the following information/equipment to properly configure the unit:

- A network connection and the appropriate cabling (RJ-45 terminated category 5 cable for H1).
- If connected to a LAN, know whether the unit will be using a static or dynamic IP address. If the
  unit will use a static IP address, you will need to obtain a useable static IP addresses from
  your IT staff for the network address, network mask, DNS and network gateway. If the unit will
  use dynamic addressing, this information is provided automatically.

## **Frequently Asked Questions**

Here are some FAQs your IT department may want to know before giving the unit access to the Internet.

### Q. What TCP ports does the controller use?

**A.** Port 80 is the port to be used for Internet-bound traffic. The controller can also be configured to use port 9090. Controllers with communication card "option H" use port 443.

#### Q. How much network bandwidth does the controller require?

**A.** During normal operations about 32 bytes are sent every 10 seconds. When downloads or changes are made this amount can go up to 150 - 175 bytes, but these events are short in duration and infrequent.

# Q. If the network is unavailable to the controller; does data queue so when the network is available again it is bombarded with this data?

A. No. The controller will start replacing missing data slowly, once the connection is re-established.

## Q. Can the unit be used to contact any other web locations?

**A.** No, The controller can only contact the WebAdvantage server. The controller has no browser, or messaging capabilities aside from alarm notifications that are sent through the WebAdvantage server.

#### Q. Is our information secure?

**A.** Communication between WebAdvantage users is encrypted and the server is hardened to keep your data secure.